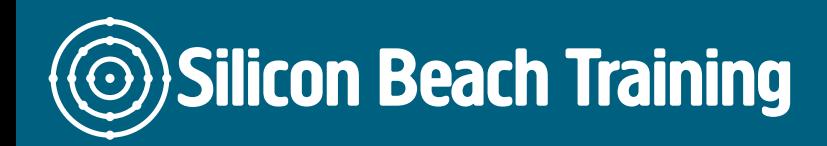

# What is Android App Training?

Learn to create Android apps on our hands-on workshop with guidance from a professional developer.

During our 3-day Android App training course , you'll create at least one app and release it to the Android Play Store marketplace by the end of the week.

This [mobile development training course](/mobile-development-training) will teach you how to make the best of the open Java platform by working with an emulator and deploying to real devices.

## What are the objectives of Android App Training?

After attending our 3-day Android App training course you will be able to:

- Build your own Android Application and upload it to the Google Play Store
- Develop for simulators and real devices
- Understand the basics of Android Development with Jellybean, Ice Cream Sandwich, Gingerbread and the Java SDK

#### Introduction to Android

- Android Versions
- Architecture of Android
- Android Devices in the Market

#### Activities and Intents

- Introduction to Activities
- Linking Activities Using Intents
- Calling Built-In Applications Using Intents

Silicon Beach Training Ltd

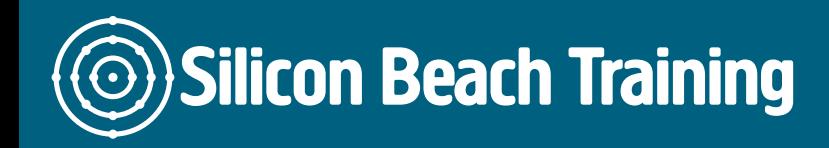

[Tel +44 20](tel:+442045712395) 4571 2395 [info@siliconbeachtraining.co.uk](/var/www/html/siliconbeachtraining.co.uk/public/mailTo:info@siliconbeachtraining.co.uk)

## Android User Interface

- Components of a Screen
- Adapting to Display Orientation
- Managing Changes to Screen Orientation
- Creating the User Interface Programmatically
- Listening for UI Notifications

#### Designing User Interface Using Views

- Basic Views
- Picker Views
- List Views

## Displaying Pictures and Menus with View

#### Data Persistence

- Saving and Loading User Preferences
- Persisting Data to Files
- Creating and Using Databases

## Content Providers

#### Messaging and Networking

- SMS Messaging
- Sending E?Mail
- Networking

#### Location-Based Services

#### Developing Android Services

#### Publishing Android Applications

- Preparing for Publishing
- Deploying APK Files

Learn how to build your own Android Application for the fastest-growing mobile market with hands-on training from experienced developers.

During our hands-on Android App course, you'll create your own Android App ready for entry

Silicon Beach Training Ltd

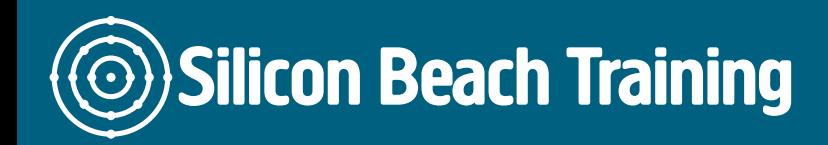

[Tel +44 20](tel:+442045712395) 4571 2395 [info@siliconbeachtraining.co.uk](/var/www/html/siliconbeachtraining.co.uk/public/mailTo:info@siliconbeachtraining.co.uk)

into the Android Marketplace. Learning in person from a professional means you'll gain the practical skills you need as an Android App developer.